# Welcome to nutritionDay worldwide!

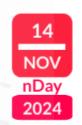

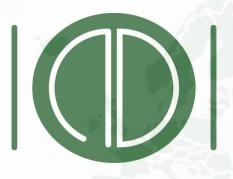

# nutritionDay

WORLDWIDE

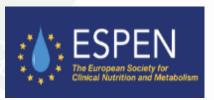

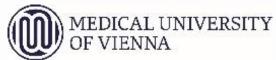

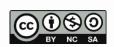

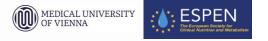

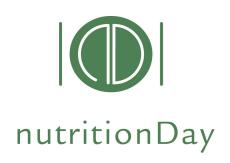

### Join on Nov 14th 2024 the international audit on nutrition care in healthcare institutions

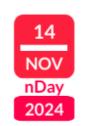

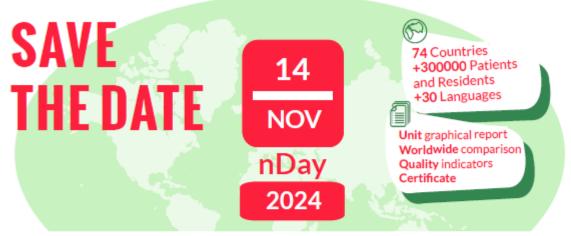

Join the worldwide 1-day audit on nutritional care Together for a better nutritional care

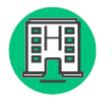

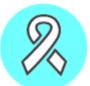

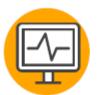

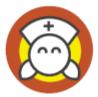

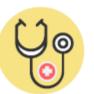

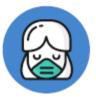

Hospital Oncology

ICU

**Nursing Primary** Homes

Care

Surgery

Benchmark and monitor the nutrition care in your hospital or nursing home and your patients' nutrition risk profile. FREE unit report with a comparison to the worldwide reference in the same specialty!

Participation free of costs

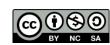

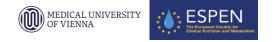

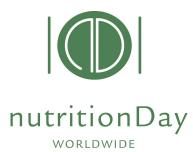

### Rationale

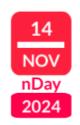

nutritionDay is based on the Resolution ResAP(2003)3 on food and nutritional care in hospitals which was adopted by the Council of Europe in 2003.

COUNCIL OF EUROPE COMMITTEE OF MINISTERS

#### Resolution ResAP(2003)3 on food and nutritional care in hospitals

(Adopted by the Committee of Ministers on 12 November 2003 at the 960th meeting of the Ministers' Deputies)

- The Committee of Ministers, in its composition restricted to the Representatives of Austria, Belgium, Cyprus, Demmark, Finland, France, Germany, reland, Italy, Luzembourg, the Netherlands, Norway, Portugal, Slovenia, Spain, Sweden, Switzerland and the United Kingdom, member states of the Partial Agreement in the Social and Public Health Field.
- Recalling Resolution (59) 23 of 16 November 1959 on the extension of the activities of the Council of Europe in the social and cultural fields:
- Having regard to Resolution (98) 35 of 2 October 1998, whereby it revised the structures of the Partial Agreement and resolved to continue, on the basis of revised rules replacing those set out in Resolution (69) 23, the activities hitherto carried out and developed by virtue of that resolution; these
  - a. raising the level of health protection of consumers in its widest sense, including a constant contribution to harmonising — in the field of products having a direct or indirect impact on the human food chain as well as in the field of pesticides, pharmoculicals and commercia—legislation, regulations and practice governing, on the one hand, quality, efficiency and safety controls for products and, on the other hand, the safe use of totio or noxious products.
- b. integrating people with disabilities into the community: defining and contributing to the implementation at European level of a model of coherent policy for people with disabilities taking into account the principles of full oliziership and of independent living; contributing to the elimination of all barriers to integration, whether psychological, educational, family-related, cultural, social, professional, financial or architectural;
- Considering that the aim of the Council of Europe is to achieve a greater unity between its membe for the purpose of facilitating their economic and social progress;
- Considering that access to a safe and healthy variety of food is a fundamental human right;
- Bearing in mind the beneficial effects of proper food service and nutritional care in hospitals on the
- Bearing in mind the unacceptable number of undernourished hospital patients in Europe;
- Bearing in mind the fact that undernutrition among hospital patients leads to extended hospital stays,
- Bearing in mind the Parliamentary Assembly Recommendation 1244 (1994) on food and health;
- Having regard to the First Action Plan for Food and Nutrition Policy of the WHO European Region (2000 – 2005),
- 11. Recommends that the governments of the member states of the Partial Agreement in the Social and Public Health Field, having due regard to their specific constitutional structures, national, regional or local circumstances, as well as economic, social and technical conditions:

20/12/2003/E-Eigene Deleien/Texte & Tabellen Eigene & Cosulor MEDICAL/Numbon,Ind. Europaberich/Europans-Berich/Final REsolution\_ResAF(2003)3 Food an

15-40% of hospitalised patients are "malnourished" Various scoring systems exhist but none includes validated outcome

"hospital malnutrition" "malnutrition of the elderly" "disease related undernutrition"

major problems in healthcare institutions identified by experts

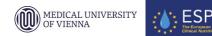

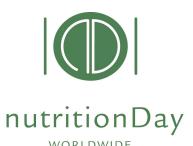

# From ResAP(2003) to nDay

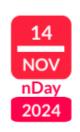

More is needed to understand about:

- Hotspots in Hospitals and nursing homes
- Malnutrition Variability in units
- Malnutrition Risk groups

 Have up-to-date local, regional and national data that can be compared

- Generate awareness on disease-related malnutrition in healthcare institutions
- Create a community that speaks a similar language and may produce new evidence together

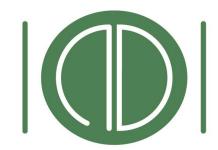

nutritionDay

WORLDWIDE

The idea of nDay is born in 2005

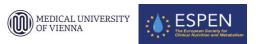

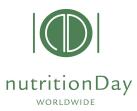

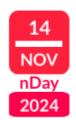

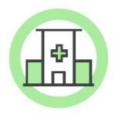

nutritionDay is a worldwide initiative aiming to raise awareness on disease-related malnutrition in healthcare institutions and to enhance the quality of nutrition care

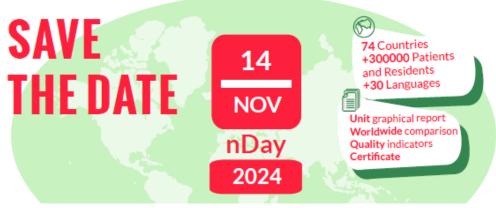

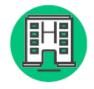

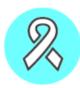

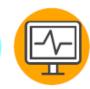

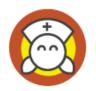

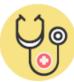

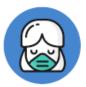

Hospital Oncology

/ ICU

Nursing Homes

Primary Care

Surgery

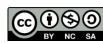

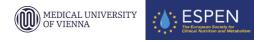

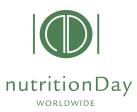

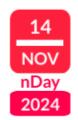

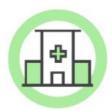

nutritionDay is a worldwide initiative aiming to raise awareness on disease-related malnutrition in healthcare institutions and to enhance the quality of nutrition care

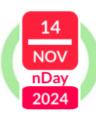

nutritionDay is carried out every year in November as a 1-day cross-sectional audit, and it represents one of the largest international databases of hospitalized patients.

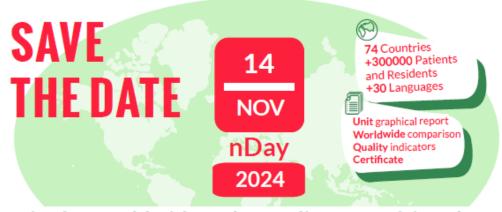

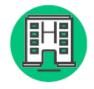

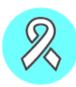

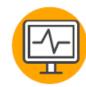

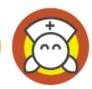

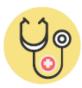

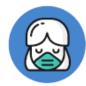

Hospital Oncology

ICU

Nursing F Homes

Primary Care

Surgery

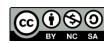

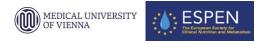

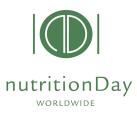

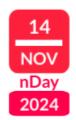

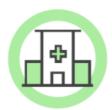

nutritionDay is a worldwide initiative aiming to raise awareness on disease-related malnutrition in healthcare institutions and to enhance the quality of nutrition care

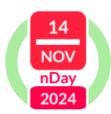

nutritionDay is carried out **every year in November** as a **1-day cross-sectional audit**, and it represents one of the largest international databases of hospitalized patients.

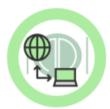

On a specific day, nDay, hospital wards and nursing homes around the world collect their unit's **anonymized** data and upload them to the **nDay worldwide database**.

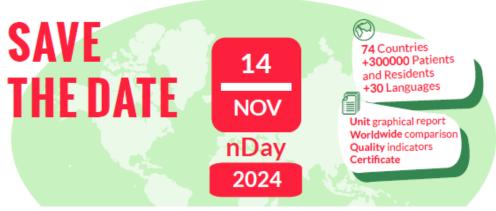

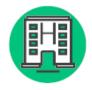

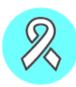

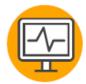

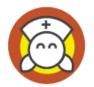

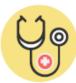

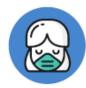

Hospital Oncology

ncology ICU

Nursing Homes

Primary Care

Surgery

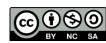

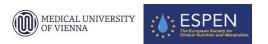

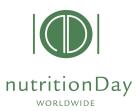

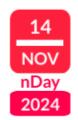

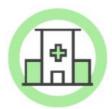

nutritionDay is a worldwide initiative aiming to raise awareness on disease-related malnutrition in healthcare institutions and to enhance the quality of nutrition care

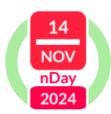

nutritionDay is carried out **every year in November** as a **1-day cross-sectional audit**, and it represents one of the largest international databases of hospitalized patients.

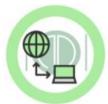

On a specific day, nDay, hospital wards and nursing homes around the world collect their unit's **anonymized** data and upload them to the **nDay worldwide database**.

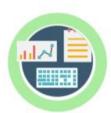

Participing units receive a free multidata graphical report which compares unit's results to a worldwide reference. The report shows specific quality indicators of nutrition care and sets the basis for benchmarking and continuous monitoring of nutrition care within the unit.

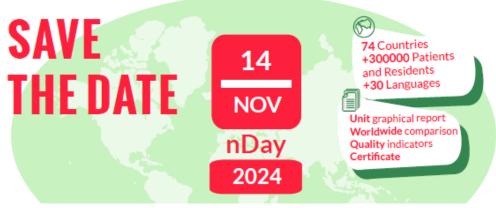

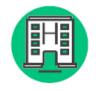

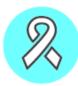

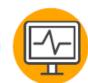

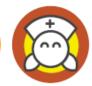

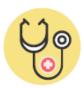

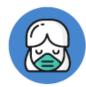

Hospital Oncology

logy ICU

Nursing P Homes

Primary Care

Surgery

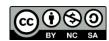

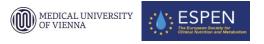

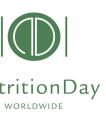

### nDay KEY Elements

### healthcare institutions

nDay is performed in hospitals and nursing homes

\*

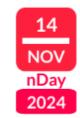

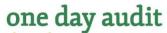

Data collection takes placeevery year in November on one scheduled day worldwide NOV nDay 2024

free of costs

All necessary documents are downloadable from nDay website

### Anonymity

Name and details of the participating centers and units are encoded.

Easy

No special knowledge is needed for the implementation of the project

### no language barrier

questionnaires are available in more than 30 languages thus enabling inclusion of minority groups of patients patient centered

Patients are directly involved in responding to one questionnaire

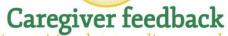

On patient's nutritional status, disease and outcome

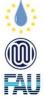

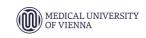

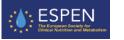

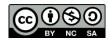

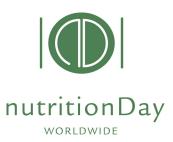

### nutritionDay 2006-2023

from an idea to a worldwide initiative

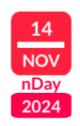

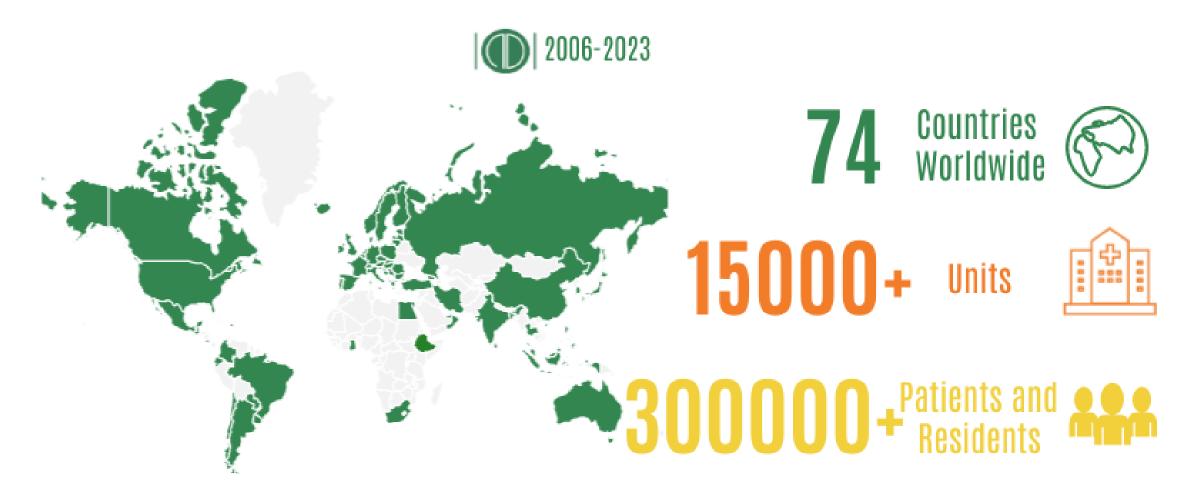

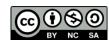

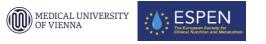

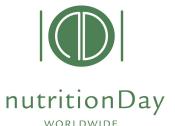

### nDay Mission and Vision

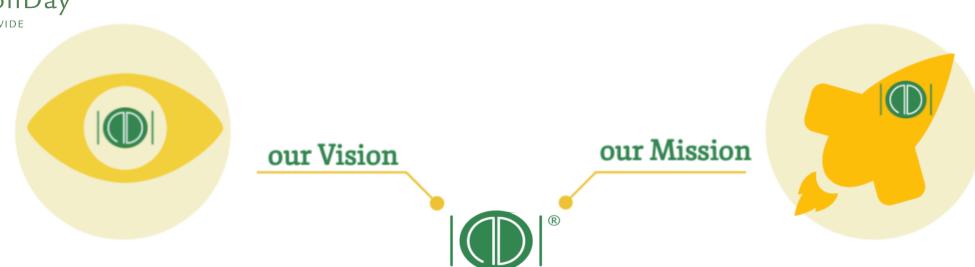

nutritionDay

WORLDWIDE

nutritionDay adopted as a **standard tool** to monitor malnutrition worldwide in healthcare institutions.

Malnutrition as a public health concern in healthcare institutes discussed at a political /national level.

Improve patient safety by monitoring quality of healthcare.

Raising awareness and knowledge about disease-related malnutrition and nutrition care worldwide.

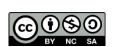

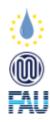

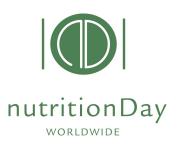

### THE nutritionDay CONCEPT

nutritionDay is a 1-day data collection performed in hospitals and nursing homes

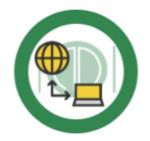

#### Collect Data

Data collection is performed on nDay. Data entered into the nDay worldwide database

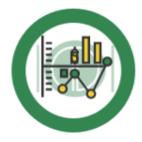

#### **Get Unit Report**

Compare your unit's data to a worldwide reference in your same specialty. Download free graphical reports.

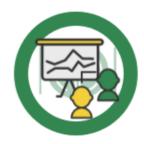

#### **Benchmarking**

Benchmark your unit over time, discuss the nutrition care plan with your team, use nDay as tool for quality assessment

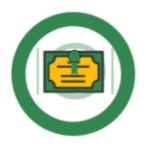

#### **Get Certificate**

Obtain the nDay
Certificate for a ward
and personalised for the
nDay coordinator. Reach
quality standards in data
collections

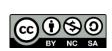

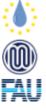

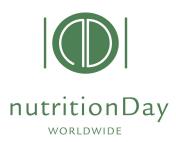

### THE nutritionDay CONCEPT

nutritionDay is a 1-day data collection performed in hospitals and nursing homes

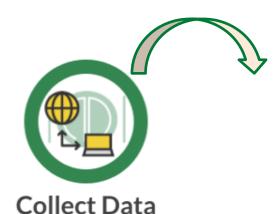

Data collection on nDay

Data collection is performed on nDay. Data entered into the nDay worldwide database Quality Criteria in data collection:

1. A minimum of **8 patients/unit** have to be included in nDay

Data entry into database + outcome entry!

- 2. A minimum of **60% of all patients** present on nDay have to be included in nDay.
- 3. A minimum of **80% of patients** that have participated in nutritionDay have to be included in the **outcome evaluation** 30/60/180 days after nDay, depending on nDay category.

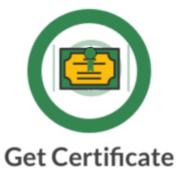

Obtain the nDay
Certificate for a ward
and personalised for the
nDay coordinator. Reach
quality standards in data
collections

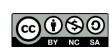

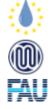

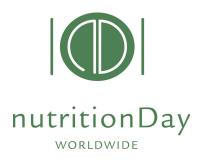

### nutrition Day questionnaires

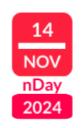

Questionnaires exist for 6 settings (in +30 languages)

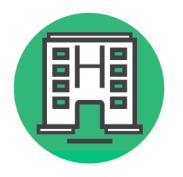

**Hospital Oncology** 

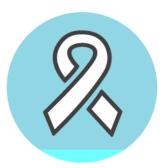

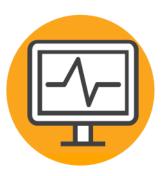

**ICU** 

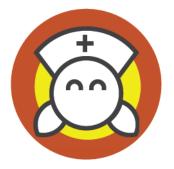

**Homes** 

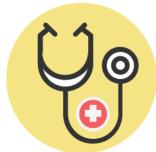

**Nursing Primary Surgery** Care

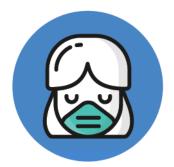

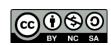

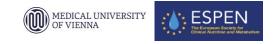

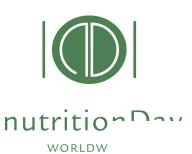

### nutrition Day questionnaires

NEW!!

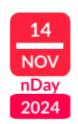

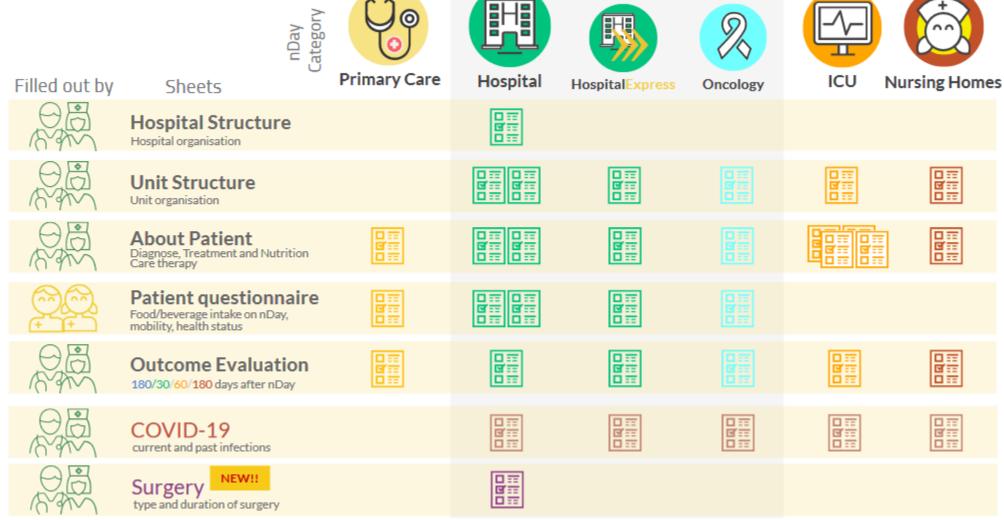

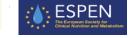

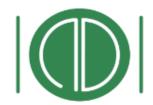

### nutritionDay Unit Reports

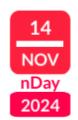

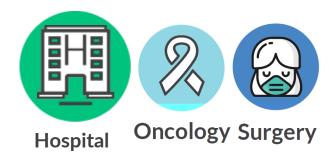

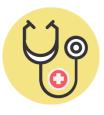

Primary Care

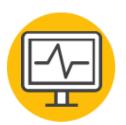

**ICU** 

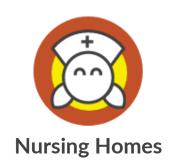

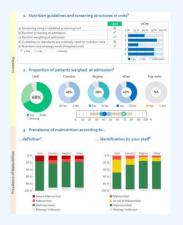

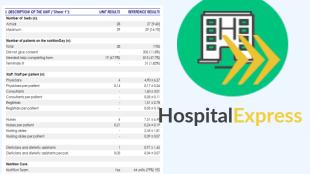

21 units (38%) YES 23 units (41%) YES 4 units (07%) YES

Numerical Report

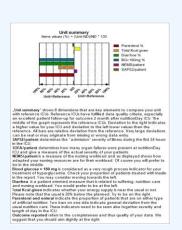

**ICU** Report

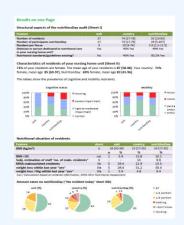

Nursing Homes Report

Smart Report
with quality indicators
of nutritional care

Numerical Report

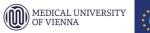

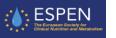

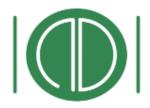

### nutritionDay National Reports

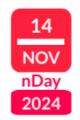

Hospital

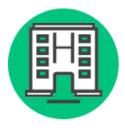

Hospital

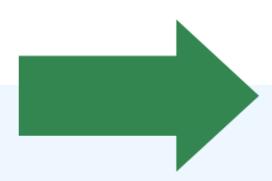

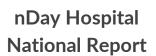

| I. DESCRIPTION OF THE UNIT ("Sheet 1"):     | UNIT RESULTS | REFERENCE RESULT  |
|---------------------------------------------|--------------|-------------------|
| Number of beds (n):                         |              |                   |
| Actual                                      | 28           | 27 [9-6           |
| Maximum                                     | 29           | 29 [16-7          |
| Number of patients on the nutritionDay (n): |              |                   |
| Total                                       | 28           | 170               |
| Did not give consent                        |              | 202 (11,85        |
| Needed help completing form                 | 19 (67,9%)   | 813 (47,79        |
| Terminally II                               |              | 31 (1.82)         |
| Staff / Staff per patient (n):              |              |                   |
| Physicians                                  | 4            | 4,90 ± 6.2        |
| Physicians per patient                      | 0,14         | 0,17 ± 0,         |
| Consultants                                 |              | 1,60 ± 3,0        |
| Consultants per patient                     |              | 0,05 ± 0.         |
| Registrars                                  |              | 1,51 ± 2,         |
| Registrars per patient                      |              | 0.05±0.           |
| Nurses                                      | 6            | 7,51 ± 6,         |
| Nurses per patient                          | 0.21         | 0.24 ± 0.1        |
| Nursing aides                               |              | 2,45 ± 1,8        |
| Nursing oldes per patient                   |              | 0,09 ± 0,0        |
| Dieficians and diefetic assistants          | 1            | 0,97 ± 1,6        |
| Dieficians and dietetic assistants per pat. | 0,03         | 0,04 ± 0,0        |
| Nutrition Care:                             |              |                   |
| Nutrition Team                              | Yes          | 44 units (79%) Y  |
| Wilten procedures                           |              |                   |
| - Individual                                |              | 42 units (75%) YB |
| - local                                     | ę.           | 21 units (38%) Y  |
| - national                                  | Yes          | 23 units (41%) YI |
| - other                                     | 9            | 4 units (07%) YE  |
| Reduced                                     |              |                   |

**National Report** 

|                                                                                                    |                       |                                    | Unit         | nDa                       | y          |
|----------------------------------------------------------------------------------------------------|-----------------------|------------------------------------|--------------|---------------------------|------------|
| a) Screening using a valid                                                                                                    | idated screening tool |                                    | 9 ,          | to selle cold             | 2574 20070 |
| b) Routine screening at                                                                                                    |                       |                                    | 4            | 25.7                      |            |
| c) Routine weighing at a                                                                                                    |                       |                                    | 1            | _                         |            |
| d) Guidelines or stander                                                                                                    |                       |                                    | 0 :          | _                         |            |
| e) Nutrition care strateg                                                                                                    |                       | 0                                  |              |                           |            |
| V a Yes IV a No.                                                                                                    | a missing             |                                    |              |                           |            |
|                                                                                                    |                       |                                    |              | Yes No                    | Unknown    |
|                                                                                                    | of patients weigh     |                                    |              |                           |            |
| Unit                                                                                                    | Country               | Region                             | nDa          | y.                        | Top units  |
| 46.0                                                                                                    | 4                     | 400                                | - 6          |                           |            |
|                                                                                                    |                       |                                    | 1            |                           |            |
|                                                                                                    | 48%                   | 38%                                | 425          | 6                         | NA.        |
| 68%                                                                                                    |                       |                                    | The second   | -                         |            |
|                                                                                                    |                       |                                    |              |                           |            |
|                                                                                                    | #Yes # No             | Wes. If No.                        | ■ Yes        | III No.                   | Yes. I No  |
|                                                                                                    |                       |                                    |              |                           |            |
|                                                                                                    | W. 1812 - 100         | - 100                              | -            |                           |            |
|                                                                                                    |                       |                                    | 0            |                           |            |
| Wes It has                                                                                                    |                       | -                                  | 0            |                           |            |
| Top Ill No                                                                                                    |                       | 10 20 30 40                        | 50 60 70     | 80 90 100                 |            |
| Mining                                                                                                    | 0 1                   | 10 20 30 40                        | 0            |                           |            |
| Mining                                                                                                    |                       | 10 20 30 40                        | 0            |                           |            |
| 3. Prevalence o                                                                                                    | 0 1                   | 20 20 30 60<br>ccording to         | 50 60 70     | 80 90 100                 | 1 %        |
| Mining                                                                                                    | 0 1                   | 20 20 30 60<br>ccording to         | 0            | 80 90 100                 | 18         |
| 3. Prevalence o                                                                                                    | 0 1                   | 20 20 30 60<br>ccording to         | 50 60 70     | 80 90 100                 | 1 %        |
| 3. Prevalence of definition <sup>4</sup>                                                                                                    | 0 1                   | 20 20 30 60<br>ccording to         | tification b | so so soo                 | s s        |
| 3. Prevalence of definition <sup>4</sup>                                                                                                    | 0 1                   | 20 20 30 40<br>ccording to         | 50 60 70     | 80 90 100                 | s s        |
| 3. Prevalence of definition <sup>4</sup>                                                                                                    | 0 1                   | 20 20 30 40<br>ccording to         | 50 60 70     | so so soo                 | s s        |
| 3. Prevalence of definition <sup>4</sup>                                                                                                    | 0 1                   | 20 20 30 40<br>ccording to         | so 60 70     | so so soo                 | s s        |
| 3. Prevalence o                                                                                                    | 0 1                   | ider                               | 30 60 70     | so so soo                 | s s        |
| 3. Prevalence of definition <sup>4</sup>                                                                                                    | 0 1                   | ccording to                        | 30 60 70     | so so soo                 | s s        |
| 3. Prevalence o                                                                                                    | 0 1                   | ider                               | tification b | so so soo                 | s s        |
| 3. Prevalence o                                                                                                    | 0 1                   | 20 20 30 40<br>ccording to<br>ider | tification b | so so soo                 | s s        |
| 3. Prevalence o                                                                                                    | 0 1                   | 20 20 30 40<br>ccording to<br>ider | tification b | so so soo                 | s s        |
| 3. Prevalence o                                                                                                    | 0 1                   | 20 20 30 40<br>ccording to<br>ider | tification b | so so soo                 | s s        |
| g. Prevalence of the control of the control of the | of malnutrition a     | ider                               | tification b | ao 90 200<br>yy your staf | s s        |
| g. Prevalence of, definition*                                                                                                    | of malnutrition a     | ider                               | tification b | ao 90 300                 | z si       |
| 3. Prevalence of definition'  ON. Unit Co. 20 N. 40 N. 100 N. 100 N.    | of malnutrition a     | ider                               | SS 60 73     | ao 90 100 ry your staff   | z si       |

**Smart Report** 

**Numerical Report** 

https://www.nutritionday.org/en/about-nday/national-reports/index.html

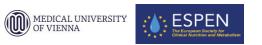

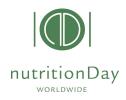

# Summary on nDay

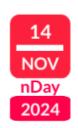

### **nutritionDay** is a simple and free tool to:

- quantify the prevalence of nutrition risk in hospitals and nursing homes units
- Includes collection of Patients'outcome (30, 60 or 180 days after nDay)
- Participating Units receive a report with worldwide comparison (reference data)
- Ideally it can be an action at national level on 1 specific day

### Evaluation of interventions to modify clinical nutrition care is possible

- Ask history at patient's admission
- Ask patients about their food intake in the previous week (weight loss?)
- Monitor and record food intake daily (like measuring temperature)

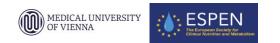

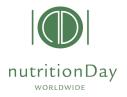

# Benefits on nDay participation

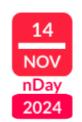

**Quality safety** 

Benchmarking

Certification

- promote good nutrition care in your institution
- Increase awareness for malnutrition in your facility
- Monitor the development of the nutritional situation of patients/residents
- Compare your facility data to others worldwide
- Open discussion with the team on strategies for improvement
- Basis for an active partnership between patients and caregivers

Use nutritionDay as tool for quality safety and benchmarking in your unit, every year.

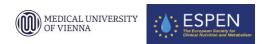

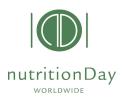

# How to participate to nDay

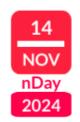

#### **EASY STEPS**

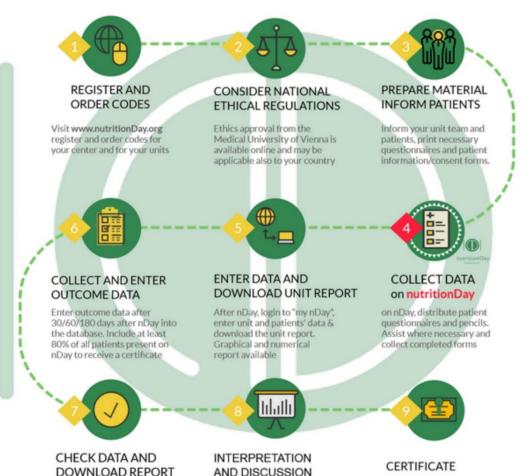

- Check the EASY STEPS for participation
- Go to www.nutritionDay.org
- Participation is free of costs and achived with a functioning email address
- Check the step-by-step guidance for the different categories

### MEDICAL UNIVERSITY OF VIENNA

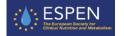

Answer the feedback questionnaire and download your unit certificate. Meet quality criteria to receive the nDay certificate

unit.

to improve nutrition care in your

Check data for accuracy

immediately after data

inclusive outcome data.

entry. Redownload report

# Guided participation to nDay

Video Tutorials and step-by-step guidance

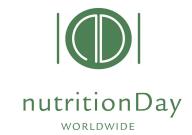

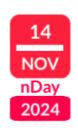

#### STEP-BY-STEP GUIDANCE

HOSPITAL

ICU

**NURSING HOMES** 

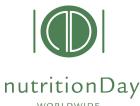

# nDay Registration (1)

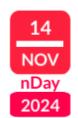

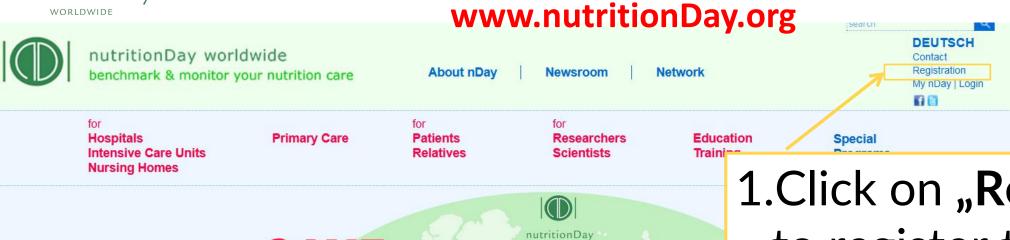

1. Click on "Registration" to register to nDay

Participation free of costs Join the worldwide 1-day audit on nutritional care

14

NOV

**nDay** 

2024

Together for a better nutritional care

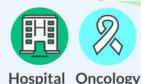

THE DATE

SAVE

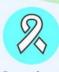

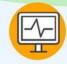

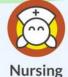

Homes

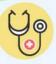

Care

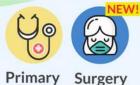

74 Countries +300000 Patients and Residents +30 Languages

Unit graphical report Worldwide comparison

Quality indicators Certificate

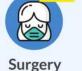

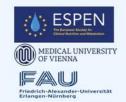

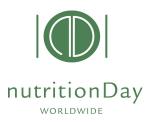

### nDay Registration (2)

Please fill in highlighted fields

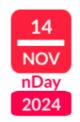

#### Register

To participate to the nutritionDay audit you need to register a user. After registration, you will be able to generate Center and unit codes to access the nDay databases. Center and unit codes are used to preserve anonymity of the participating institutions.

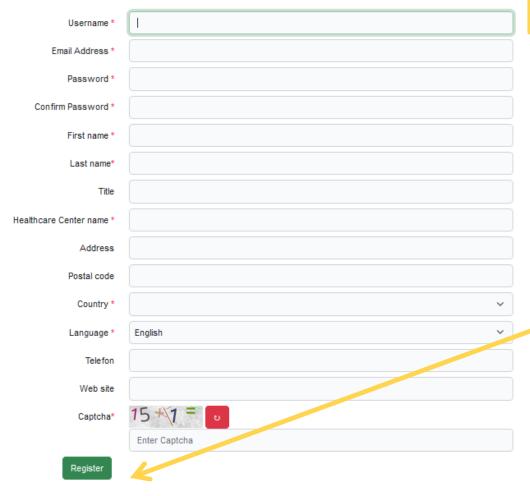

### 1.Enter your personal data

### 2. Click on "Register"

 You will receive a confirmation e-mail of validation to your above mentioned e-mail address.

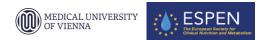

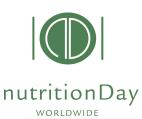

## nDay Registration (3)

Confirmation email

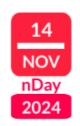

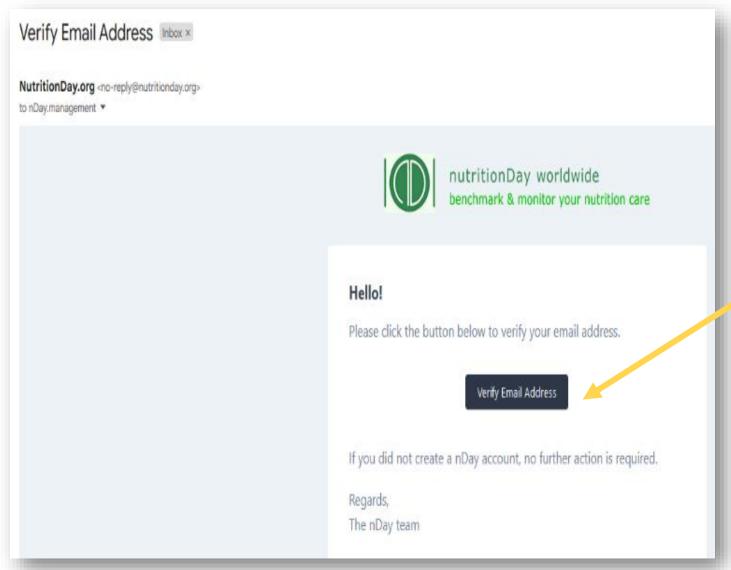

# 3. Click **on link** to confirm email

You are now registered!
Proceed with ordering
Center and Unit codes in
your preferred nDay
category

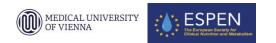

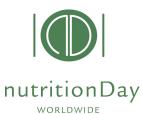

## nDay codes ordering (1)

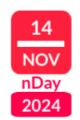

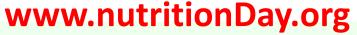

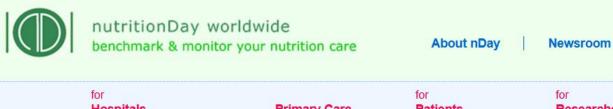

Hospitals Intensive Care Units **Nursing Homes** 

**Primary Care** 

**Patients** Relatives Researchers **Scientists** 

Education Training

Network

Special **Programs** 

1.Click on "my nDay Login"

DEUTSCH

My nDay | Logir

Contact Registration

1

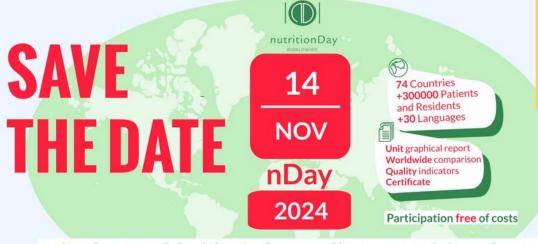

Join the worldwide 1-day audit on nutritional care

Together for a better nutritional care

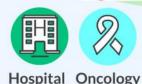

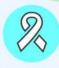

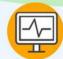

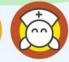

Nursing

Homes

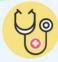

Care

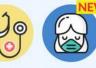

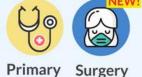

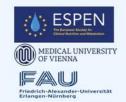

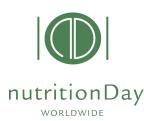

# nDay codes ordering (2)

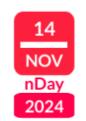

### www.nutritionDay.org

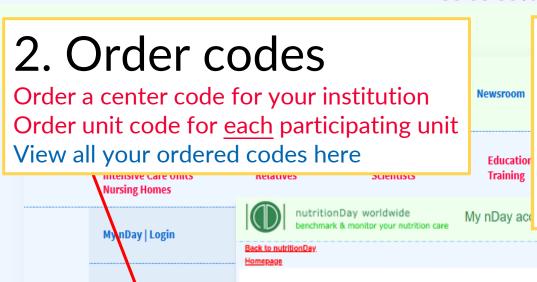

### 3. Login into your nDay account

Enter your username and password to access your nDay account

click "login"

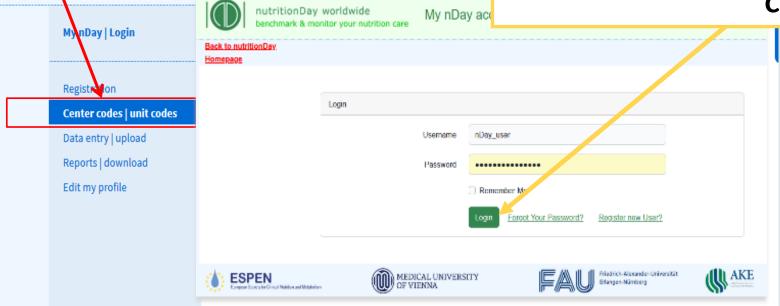

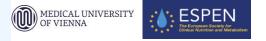

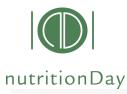

### Order a new code (3)

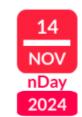

This is your nDay account with an overview of ordered centers and units

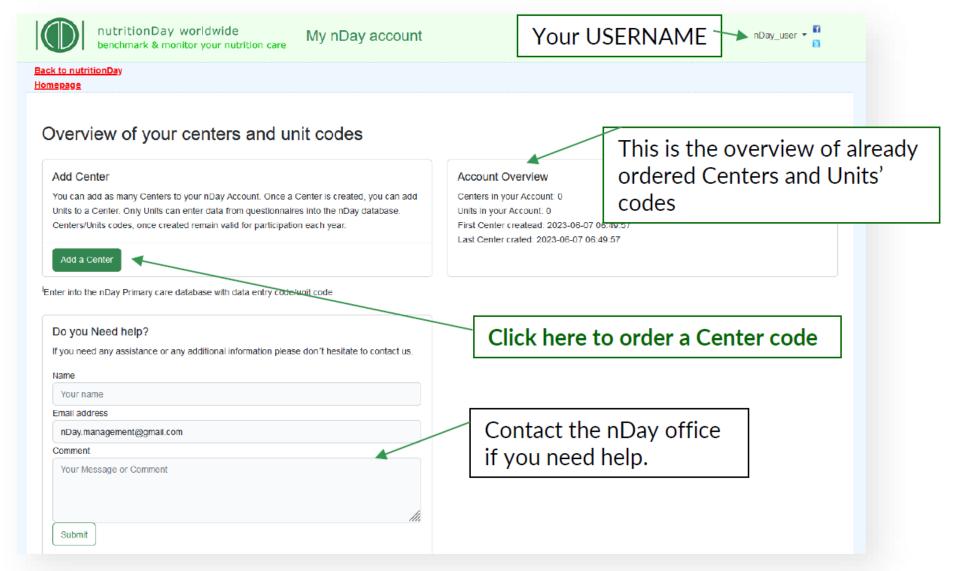

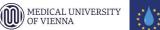

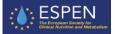

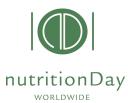

### Order a CENTER code

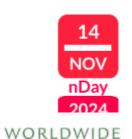

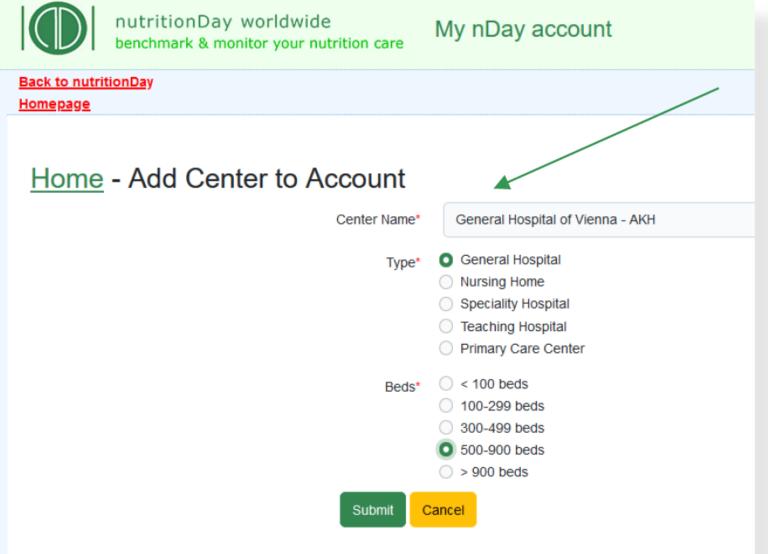

- Fill in the following information:
- 1) <u>Center Name</u>: name of your institution.
- 2) <u>Type</u>: please choose your center speciality/type.
- 3) <u>Beds</u>: Indicate the maximum number of beds in your center.

Click **SUBMIT** to proceed.

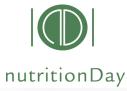

### Overview of codes

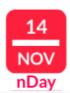

### Overview of your centers and unit codes

Center has been created successfully.

#### Add Center

You can add as many Centers to your nDay Account. Once a Center is created, you can add Units to a Center. Only Units can enter data from questionnaires into the nDay database. Centers/Units codes, once created remain valid for participation each year.

Add an additional Center

#### Account Overview

Centers in your Account: 1

Units in your Account: 0

First Center createad: 2023-06-07 07:17:48

Last Center crated: 2023-06-07 07:17:48

#### Center: General Hospital of Vienna - AKH (4105)

General Hospital 500-900 beds - Units: 0 - Created At: 2023-06-07 07:17:48

Add a Unit to your Center

This is your ordered Center

Click here to order a UNIT code for this Center

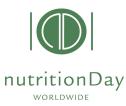

### Order a UNIT code

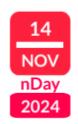

#### Home - Add Unit to Center General Hospital of Vienna - AKH Center Name: Center Type: General Hospital Center Code: 4105 500-900 beds Number of Units at this Center: Internal Medicine I Unit Name: NutritionDay in Hospitals Unit Category: nutritionDay in Nursing Homes nutritionDay in Intensive Care (ICU) Comments Unit staff was informed; Dr Paul is responsible in this unit; unit contact +4312355567 Submit Cancel

You can order additional codes via the same procedure if necessary.

Fill in the following information:

- 1) <u>Unit Name</u>: name of your institution.
- 2) <u>Unit category</u>: please choose the nutritionDay unit category according if you wish to participate with a normal hospital ward; with a nursing home unit or with an intensive care unit (ICU)
- 3) <u>Comments</u>: add here comments if you wish.

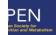

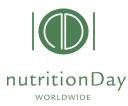

### Order a UNIT code

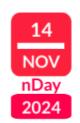

An overview of all your ordered centers and associated units is available for you in your nDay account.

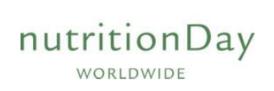

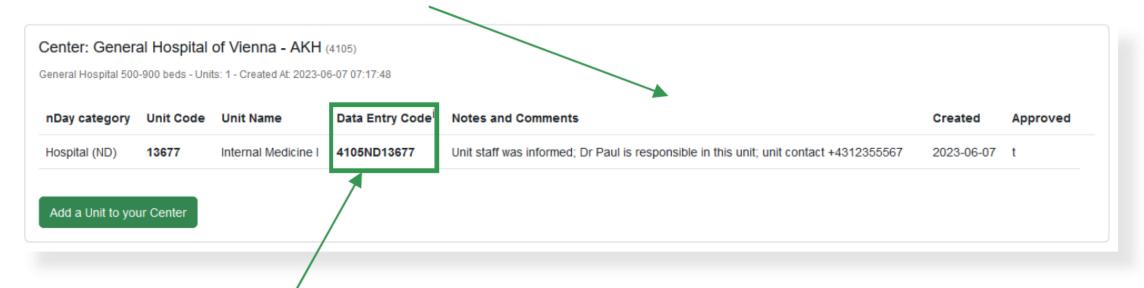

Use Data Entry Code and unit code to access the nutrition Day database. You can then enter data, download unit report, and request a nDay certificate.

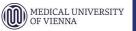

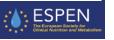

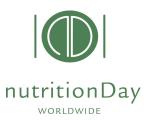

### nDay DATA entry (1)

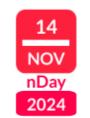

### www.nutritionDay.org

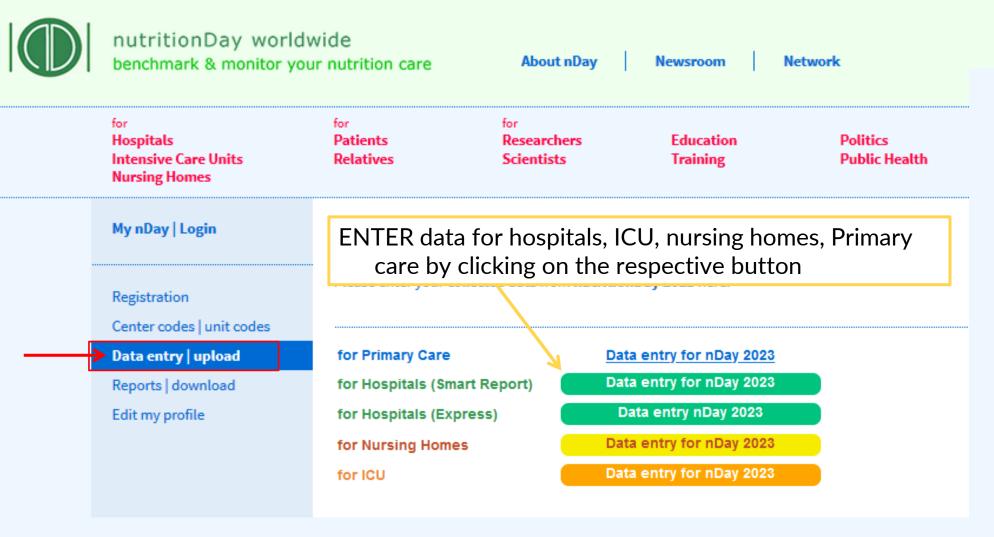

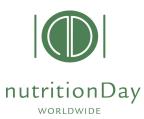

### nDay DATA entry (2)

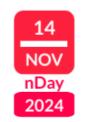

### www.nutritionDay.org

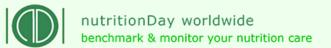

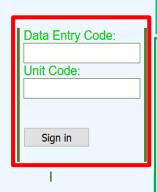

#### For hospitals:

Data entry code: centrecode ND unitcode

Unit code: unitcode

Example:

Centre code: 1234 Unit code: 5678

Data entry code: 1234ND5678

unit code: 5678

#### For ICUs:

Data entry code: centrecode CUunitcode

Unit code: unitcode

**Example:** 

Centre code: 1234 Unit code: 5678

Data entry code: 1234 CU 5678

unit code: 5678

#### For Nursing Homes:

Data entry code: centrecode NH unitcode

Unit code: unitcode

Example:

Centre code: 1234 Unit code: 5678

Data entry code: 1234 NH 5678

unit code: 5678

#### For Primary Care

Data entry code: centrecode PCunitcode

Unit code: unitcode

**Example:** 

Centre code: 1234 Unit code: 5678

Data entry code: 1234 PC 5678

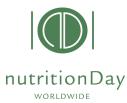

# nDay DATA entry (3)

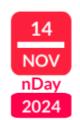

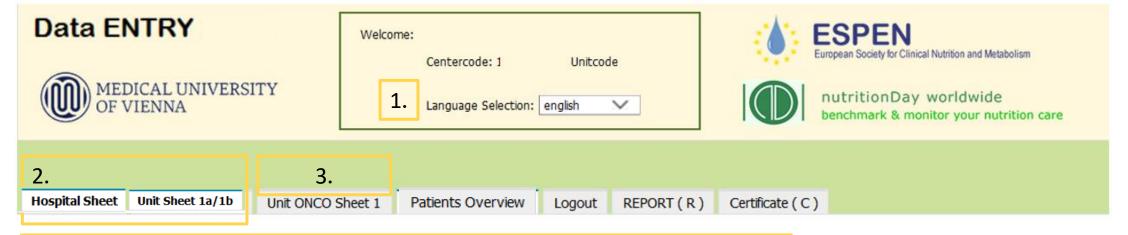

- 1. Select preferred language
- 2. Fill in the Hospital Sheet and Unit Sheet
- 3. If cancer patients are present in the unit, in addition please fill in unit ONCO sheet

After you have entered data click "Save" and go to "Patients Overview".

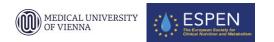

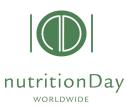

Hospital Sheet

Insert NEW Patient

# nDay DATA entry (4)

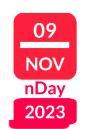

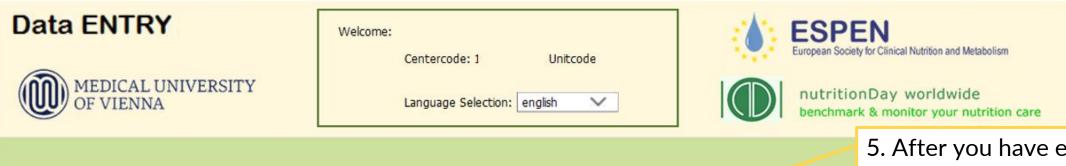

Logout

Patients Overview

5. After you have entered data of your last patient click "Save" and "REPORT (R)".

Year if birth
Last hame (2 initials)
Firsthame (2 initials)
Firsthame (2 initials)

Saved

Patient number

Sheet 3 ONCO

Sheet 3 ONCO

Sheet 3a

Patient Details (Sheet 2a/2b & Outcome)

Unit Sheet 1a/1b

Unit ONCO Sheet 1

3. In Patients Overview enter patient data:
enter data of sheet 2a/2b – then click "Save and go to Sheet 3a"
enter data of sheet 3a – then click "Save and go to Sheet 3b"
enter data of sheet 3b – then click "Save and insert a new Patient"

REPORT (R) Certificate (C)

In case of cancer patient go to 4.

4. enter data from ONCO sheets

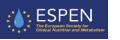

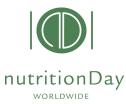

# nDay REPORT

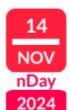

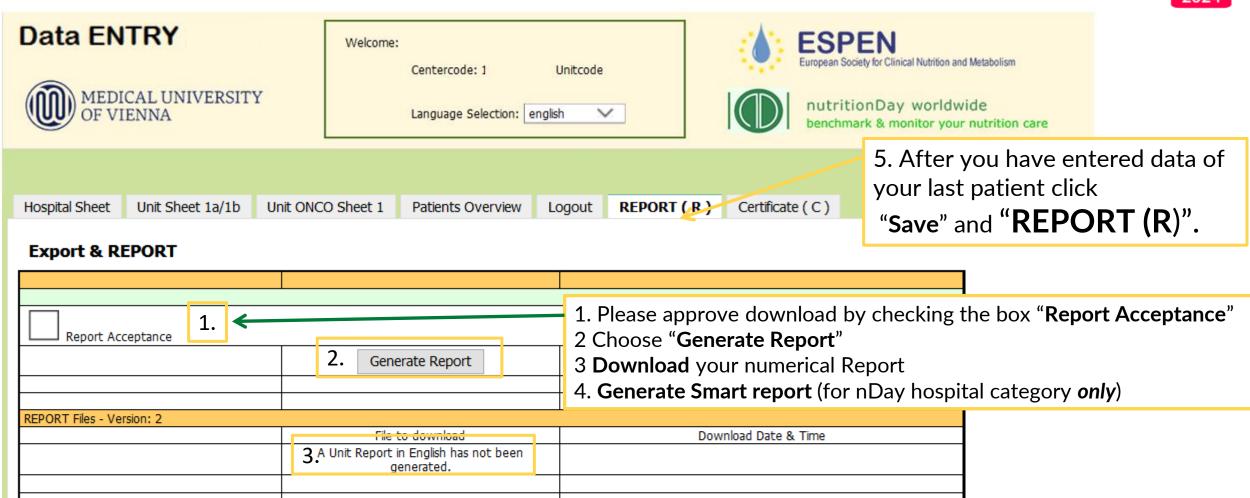

Generate SMART Report

===>> How to read the nutritionDay Report Results

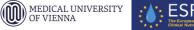

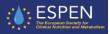

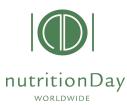

# nDay REPORT

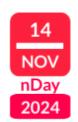

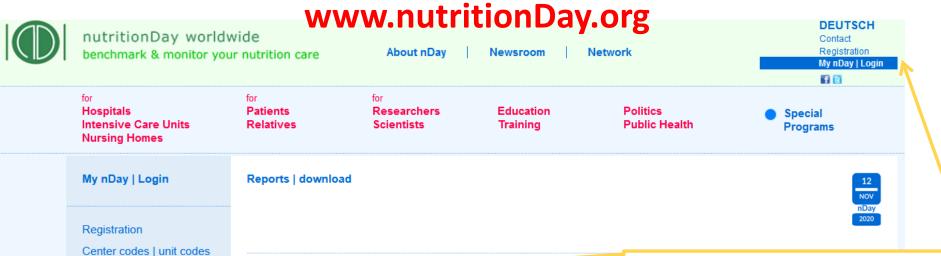

nDay Reports 2019

nDay Report 2018

nDay Report 2017

nDay Report 2016

nDay Report 2015

nDay Report 2014

nDay Report 2013

nDay Report 2012

nDay Reports 2006-2011

Unit reports from <u>former years</u> can be downloaded from the "**nDay Account**" for all categories (Hospital, Express, ICU, Nursing Homes)

Data entry | upload

Reports | download

Edit my profile

for Hospitals (Smart Report):

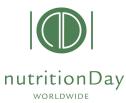

# nDay Certificate (1)

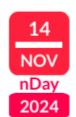

#### Data ENTRY

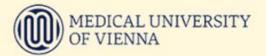

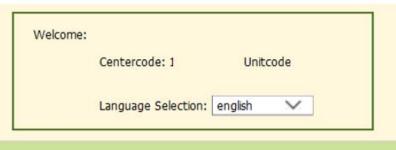

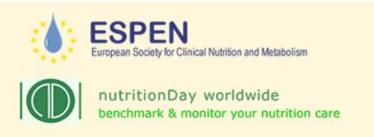

Hospital Sheet Unit Sheet 1a/1b Unit ONCO Sheet 1 Patients Overview Logout REPORT (R) Certificate (C) Survey & Certificate To receive the nD certificate 3 quality criteria have to be met: 1. Minimum of 8 patients have to be included in the audit per unit (this is also the minimum number required to receive a unit report) 2. Minimum of 60% of all patients present on nD have to be included in the nD audit. Minimum of 80% of patients have to be included in the outcome evaluation 30/180 days after nD. REACHED 1. Minimum of 8 patients is 2. Minimum of 60% of all patients present on nD is staffed beds #: 25 - current patient #: 10 3. Minimum of 80% of patients REACHED have to be included in the outcome evaluation is current outcome #: 10 - no consent #: 0

- 1. Click on **Certificate** and answer to small survey prior to obtain certificate
- nDay certificates for <u>hospital category</u> are issued if quality criteria are met.
- nDay certificate for ICU category is issued by the nutritionDay office upon request if quality criteria are met.

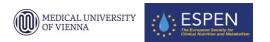

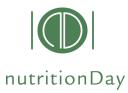

# nDay Certificate (2)

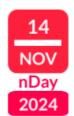

#### **Data ENTRY**

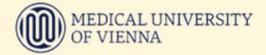

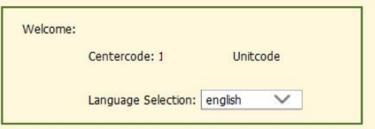

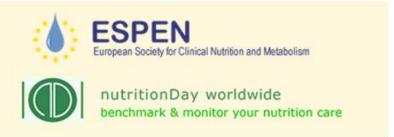

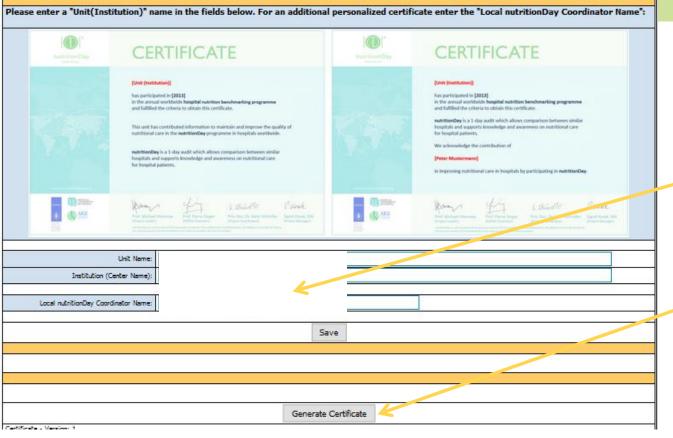

Please enter info for 'unit' or 'personalized' nDay certificate

Then click on GENERATE CERTIFICATE

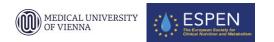

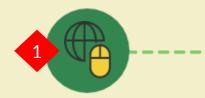

### REGISTER AND ORDER CODES

Visit www.nutritionDay.org register and order codes for your center and for your units

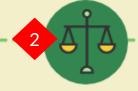

### CONSIDER NATIONAL ETHICAL REGULATIONS

Ethics approval from the Medical University of Vienna is available online and may be applicable also to your country

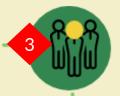

#### PREPARE MATERIAL

#### **INFORM PATIENTS**

Inform your unit team and patients, print necessary questionnaires and patient information/consent forms.

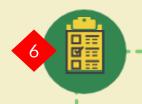

### COLLECT AND ENTER OUTCOME DATA

Enter outcome data after 30/60/180 days after nDay into the database. Include at least 80% of all patients present on nDay

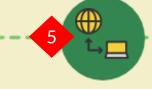

### ENTER DATA AND DOWNLOAD UNIT REPORT

Login to your nDay account, enter unit and patients' data & download the unit report. Graphical and numerical reports available

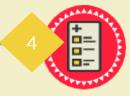

#### COLLECT DATA

nutritionDay

#### on nutritionDay

on nDay, distribute patient questionnaires and pencils. Assist where necessary and collect completed forms

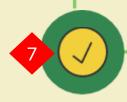

### CHECK DATA AND DOWNLOAD REPORT

Check data for accuracy Download report inclusive outcome data.

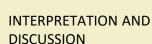

Discuss unit results in your team using nDay Report.
Develop strategies to improve nutrition care in your unit.

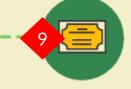

#### **CERTIFICATE**

Meet nDay data quality criteria to receive the nDay certificate

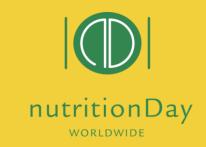

# We guide you step-by-step

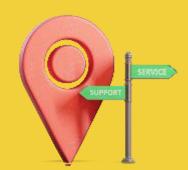

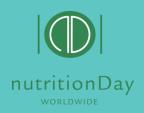

Follow us on social media!

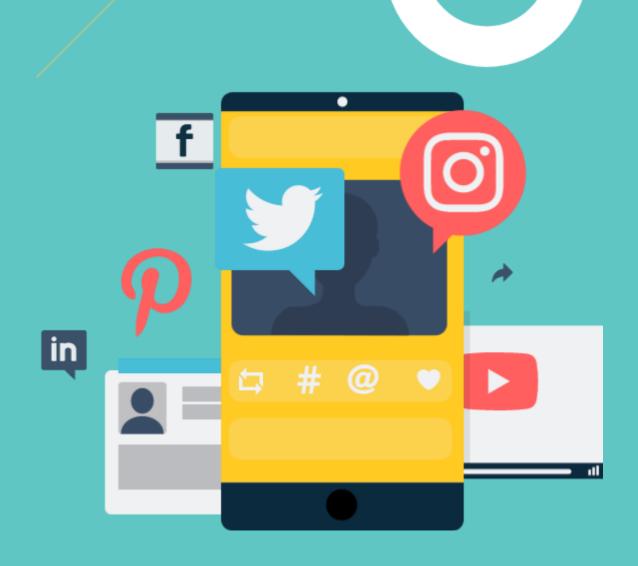

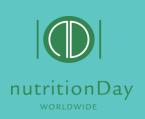

Stay in contact to nutritionDay!

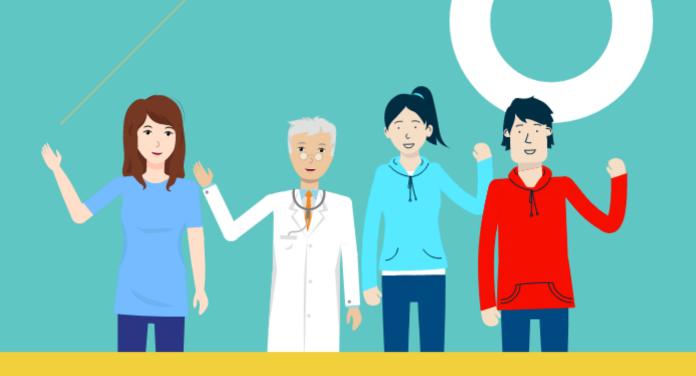

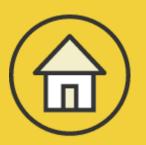

www.nutritionDay.org

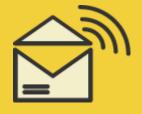

office@nutritionDay.org

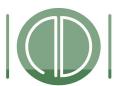

# Together for a better nutrition care

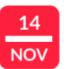

### nutritionDay

WORLDWIDE

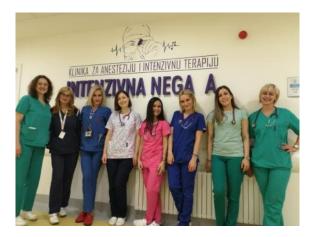

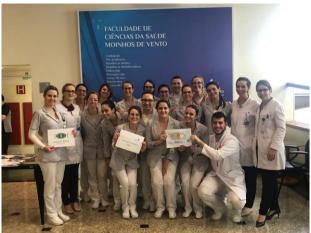

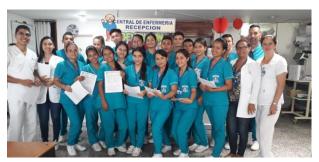

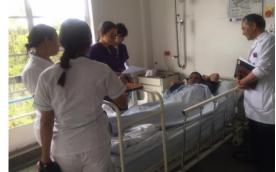

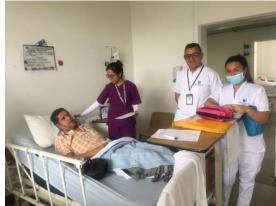

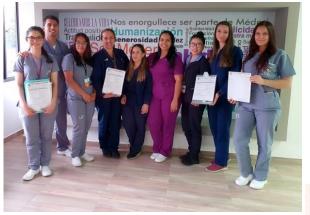

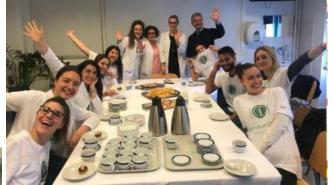

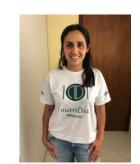

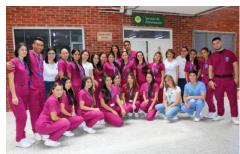

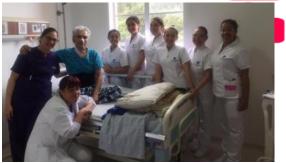

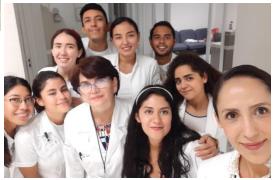

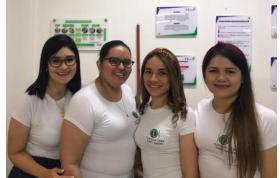

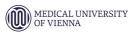

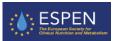

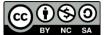

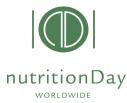

### **Guidance links**

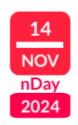

#### **Guided steps to participate**

HOSPITAL https://www.nutritionday.org/cms/upload/pdf/1\_for\_hospitals/1.2.prepare/English/12steps\_to\_prepare\_best\_for\_hospitals\_EN.pdf

ICU https://www.nutritionday.org/cms/upload/pdf/2\_for\_ICU/1.2.prepare/English/12steps\_to\_prepare\_best\_for\_ICU\_EN.pdf

NURSING HOMES https://www.nutritionday.org/cms/upload/pdf/3\_for\_nursing\_homes/1.2.prepare/English\_metric\_measures/12steps\_to\_prepare\_best\_for\_nursing\_homes\_EN.pdf

#### **Registration UNIFY**

HOSPITAL <a href="http://www.nutritionday.org/cms/upload/pdf/1\_for\_hospitals/1.2.prepare/English/guidance\_for\_registration\_hospitals\_english.pdf">http://www.nutritionday.org/cms/upload/pdf/1\_for\_hospitals/1.2.prepare/English/guidance\_for\_registration\_ICU\_english.pdf</a>
NURSING HOMES <a href="http://www.nutritionday.org/cms/upload/pdf/3\_for\_nursing\_homes/1.2.prepare/English\_metric\_measures/guidance\_for\_registration\_nursing\_homes\_english.pdf">http://www.nutritionday.org/cms/upload/pdf/3\_for\_nursing\_homes/1.2.prepare/English\_metric\_measures/guidance\_for\_registration\_nursing\_homes\_english.pdf</a>

#### Code ordering:

HOSPITAL http://www.nutritionday.org/cms/upload/pdf/1\_for\_hospitals/1.2.prepare/English/guidance\_code\_order\_hospitals\_english.pdf

ICU https://www.nutritionday.org/cms/upload/pdf/2\_for\_ICU/1.2.prepare/English/guidance\_code\_order\_ICU\_english.pdf

NURSING HOMES http://www.nutritionday.org/cms/upload/pdf/3\_for\_nursing\_homes/1.2.prepare/English\_metric\_measures/guidance\_code\_order\_nursing\_homes\_english.pdf

#### Data entry and Report download:

HOSPITAL http://www.nutritionday.org/cms/upload/pdf/1\_for\_hospitals/1.2.prepare/English/guidance\_for\_data\_entry\_and\_report\_download\_english

ICU http://www.nutritionday.org/cms/upload/pdf/2\_for\_ICU/1.2.prepare/English/ICU\_guidance\_for\_data\_entry\_and\_report\_download\_english.pdf

NURSING HOMES https://www.nutritionday.org/cms/upload/pdf/3\_for\_nursing\_homes/1.2.prepare/English\_metric\_measures/nH\_guidance\_for\_data\_entry\_english.pdf

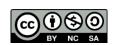

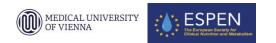

### Thank you!

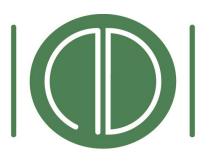

# nutritionDay

WORLDWIDE

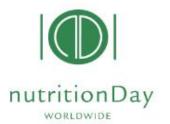

Benchmark and monitor the nutrition care in your hospital, nursing home or primary care settings and your patients' nutrition risk profile. FREE unit report with a comparison to the worldwide data reference in the same specialty! Participation free of costs

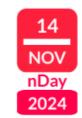

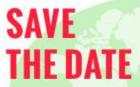

nDay 2024

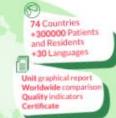

Join the worldwide 1-day audit on nutritional care Together for a better nutritional care

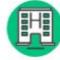

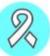

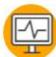

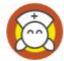

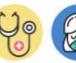

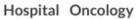

Nursing Primary Surgery Homes Care

- >Anonymized and Easy Data Collection
- >Eating before and on nutritionDay
- >Patient's risk factors and outcome
- > Multidata Graphical Reports
- > Nutrition Care's Quality indicators
- > Certificate

www.nutritionDay.org

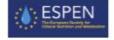

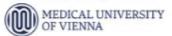

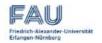

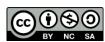

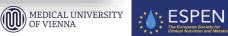